SAP ABAP table TENOCODET {Allocation of Notif. Codes to Notif. Profiles (Texts)}

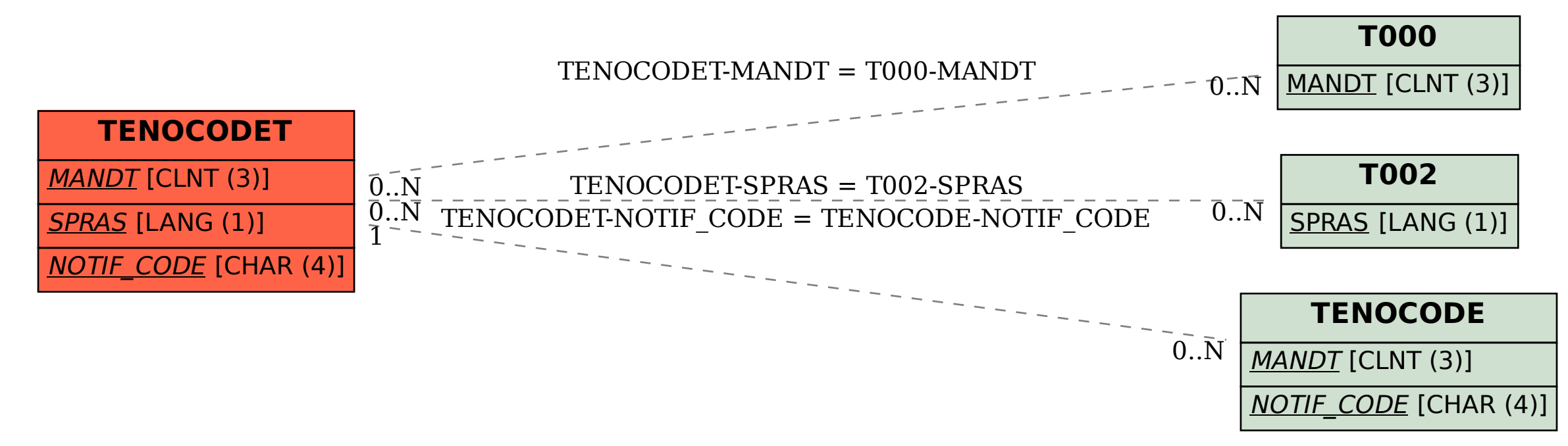